## **TEROCK** Technical Reference - Q&A

- 1. Q: J'ai installé Windows 8 sur un système VisionX, pourquoi mon périphérique Bluetooth ne fonctionne plus après un retour de mode veille ?
	- R: Veuillez procéder à la mise à jour du pilote Bluetooth pour Windows 8 depuis le site d'ASRock: http://download.asrock.com/drivers/all/Bluetooth/Bluetooth\_Win8-64\_Win8(v8.0.0.204).zip
- 2. Q: Je veux pouvoir bénéficier de la fonction TRIM pour le mode RAID. Quel système est compatible avec la fonction TRIM en mode RAID 0?
	- R: Selon la documentation d'Intel, pour être compatible TRIM en mode RAID 0, un système doit remplir les conditions suivantes :
		- 1. SSD compatible TRIM
		- 2. Carte mère équipée d'un chipset Intel 7-Series
		- 3. Windows 7 (Windows 8 sera compatible TRIM en mode RAID 0 prochainement)
		- 4. Volume RAID 0
		- 5. Technologie Intel Rapid Storage version 11.0 ou ultérieure
		- 6. Intel SSD Toolbox version 3.1.1 ou ultérieure
- 3. Q: Comment utiliser l'affichage sur deux écrans en mode Maximum 3D performance avec une carte graphique GTX690?
	- R: La carte graphique GTX690 dispose de deux GPUs qui fonctionnent en simultané en mode Maximum 3D Performance.

Vous devez connecteur vos deux écrans aux ports DVI\_2 et DVI\_3 qui sont reliés au même GPU.

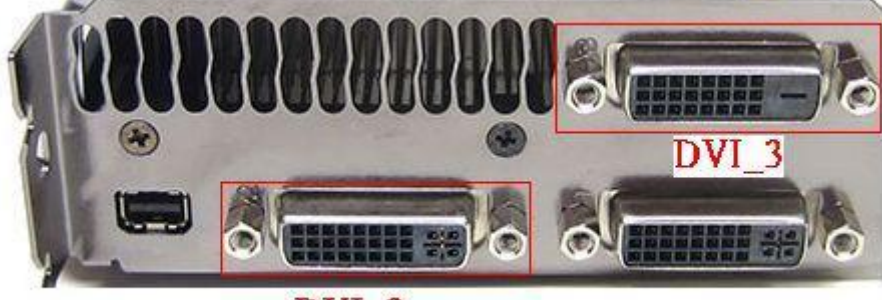

DVI<sub>2</sub>